<<AutoCAD2002

<<AutoCAD2002

, tushu007.com

- 13 ISBN 9787115090020
- 10 ISBN 7115090022

出版时间:2002-1-1

页数:537

PDF

更多资源请访问:http://www.tushu007.com

<<AutoCAD2002

AutoCAD 2002 Autodesk

AutoCAD

AutoCAD 2002 AutoCAD 2002

, tushu007.com

 $>$ 

# <<AutoCAD2002

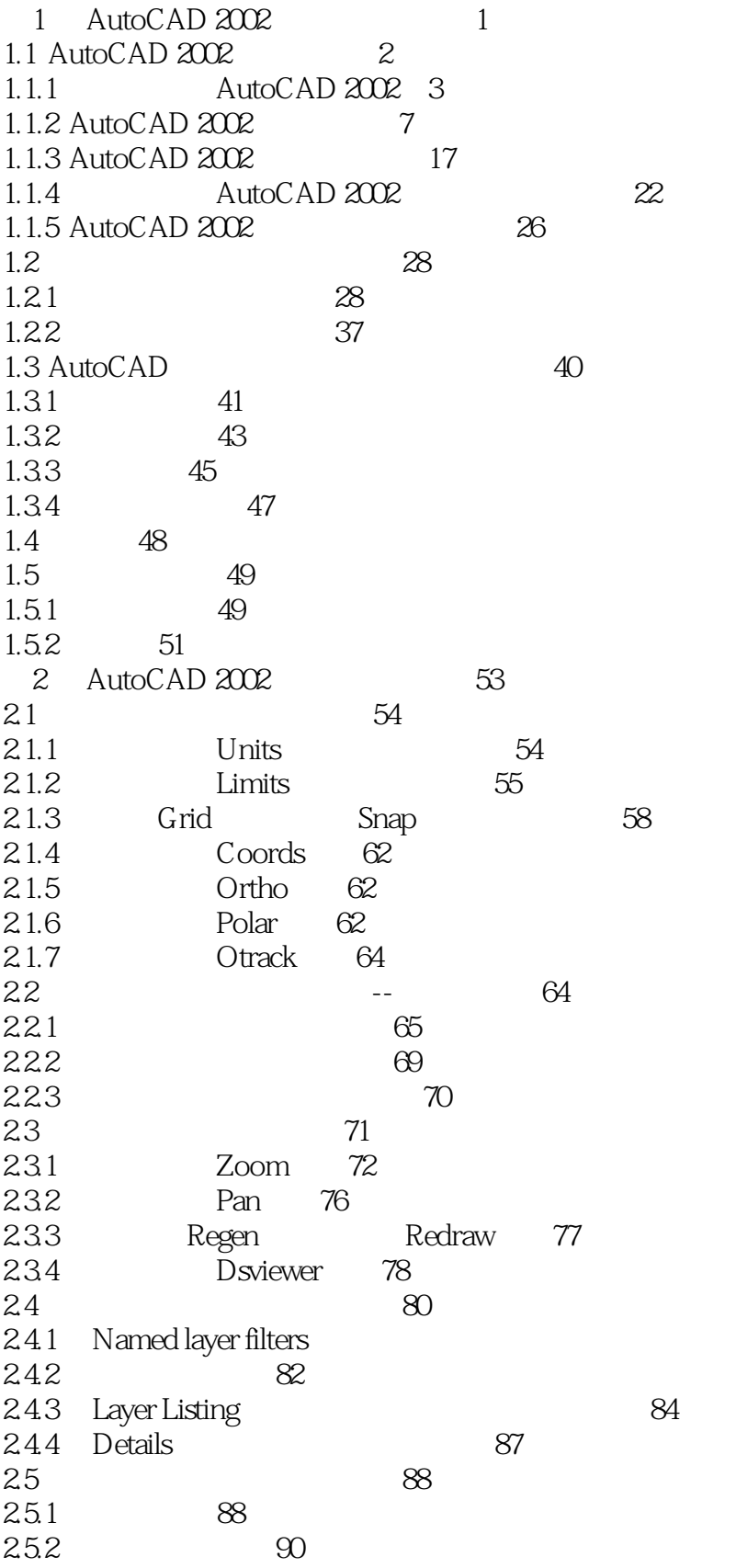

81

 $>$ 

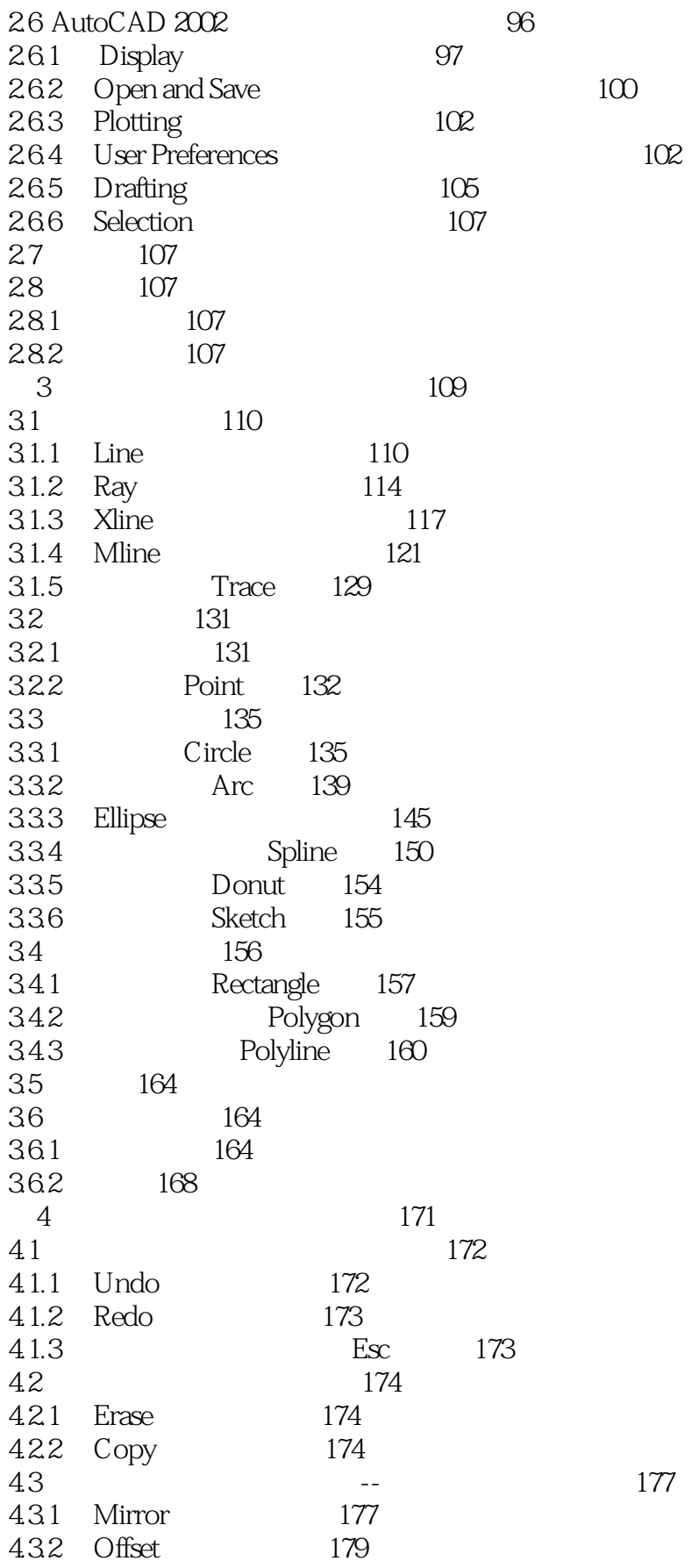

 $>$ 

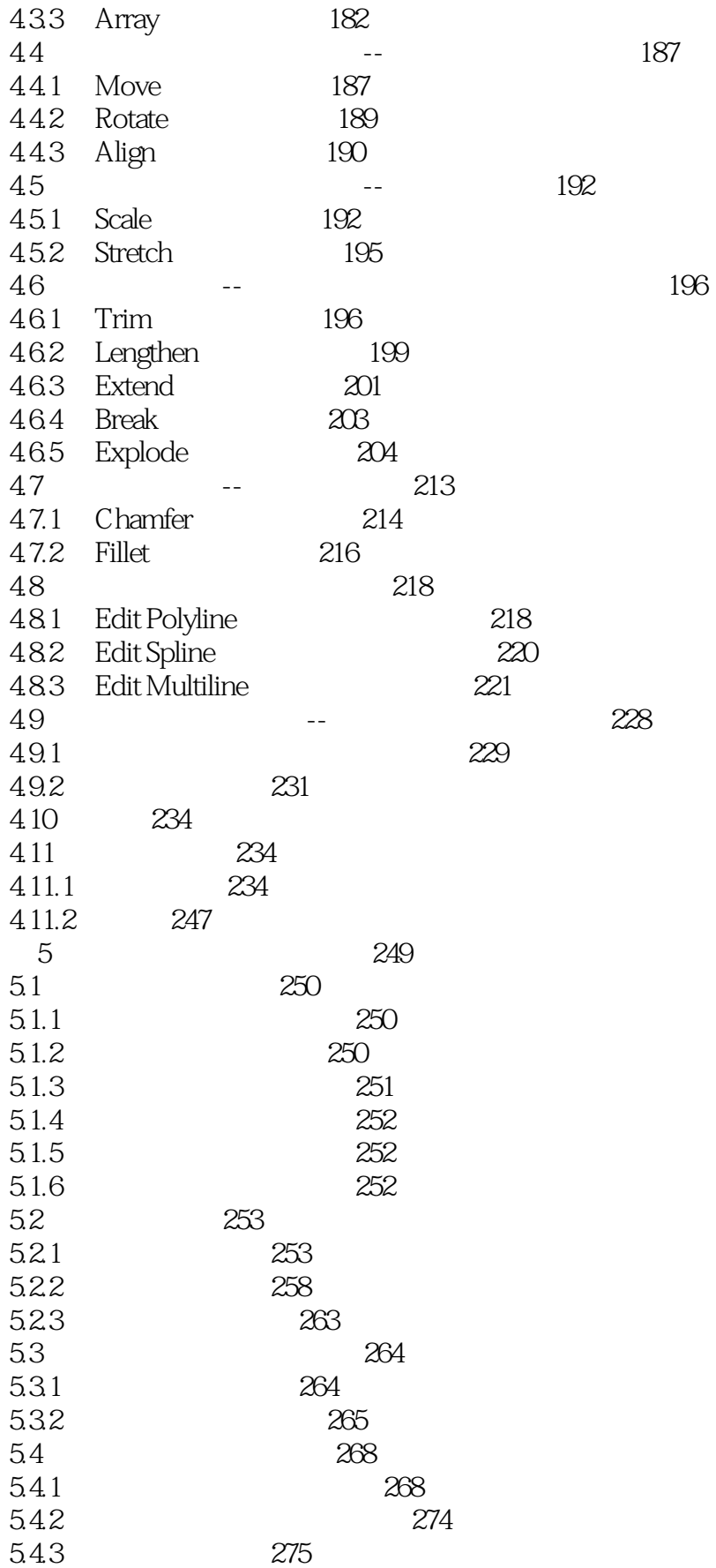

 $>$ 

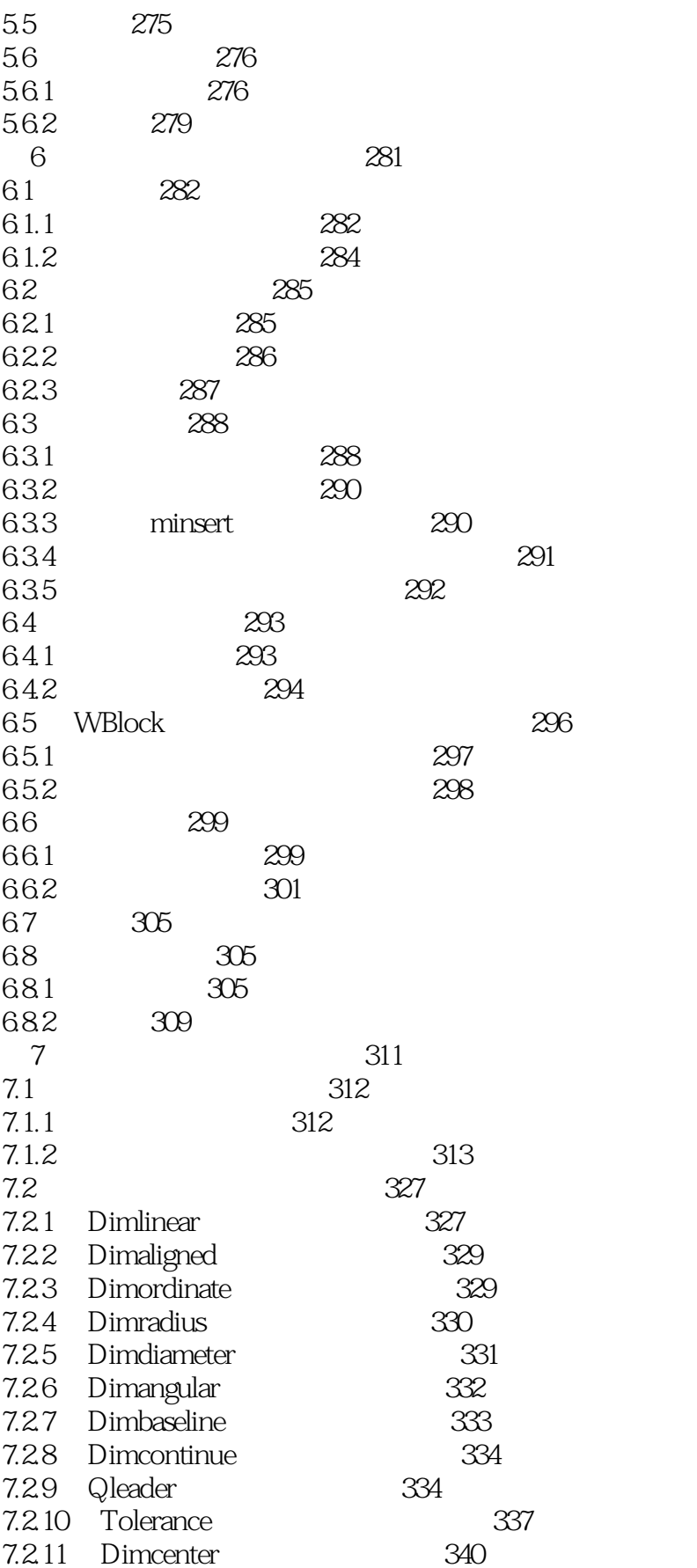

 $\overline{\phantom{1}}$ 

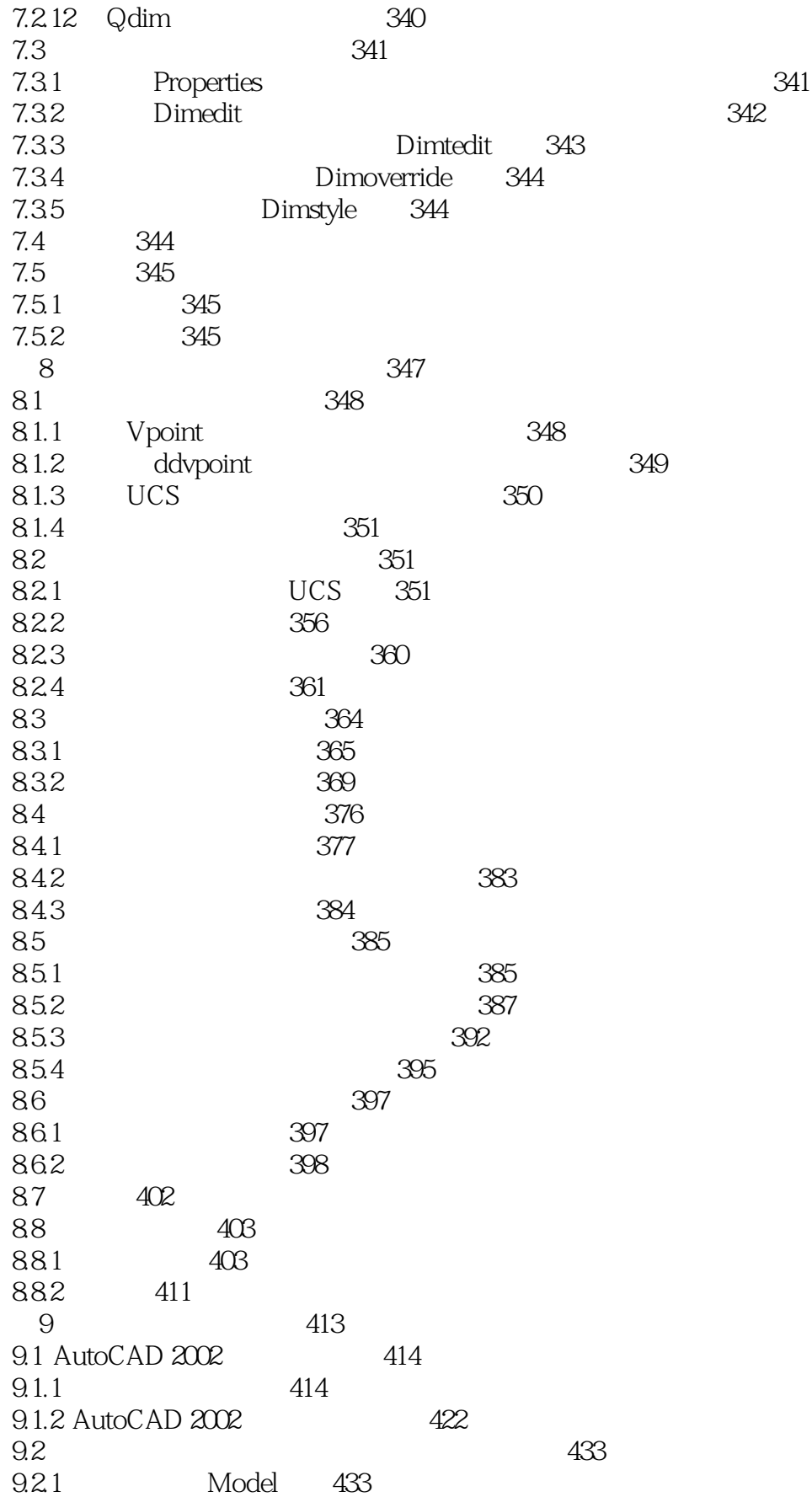

 $\overline{\phantom{1}}$ 

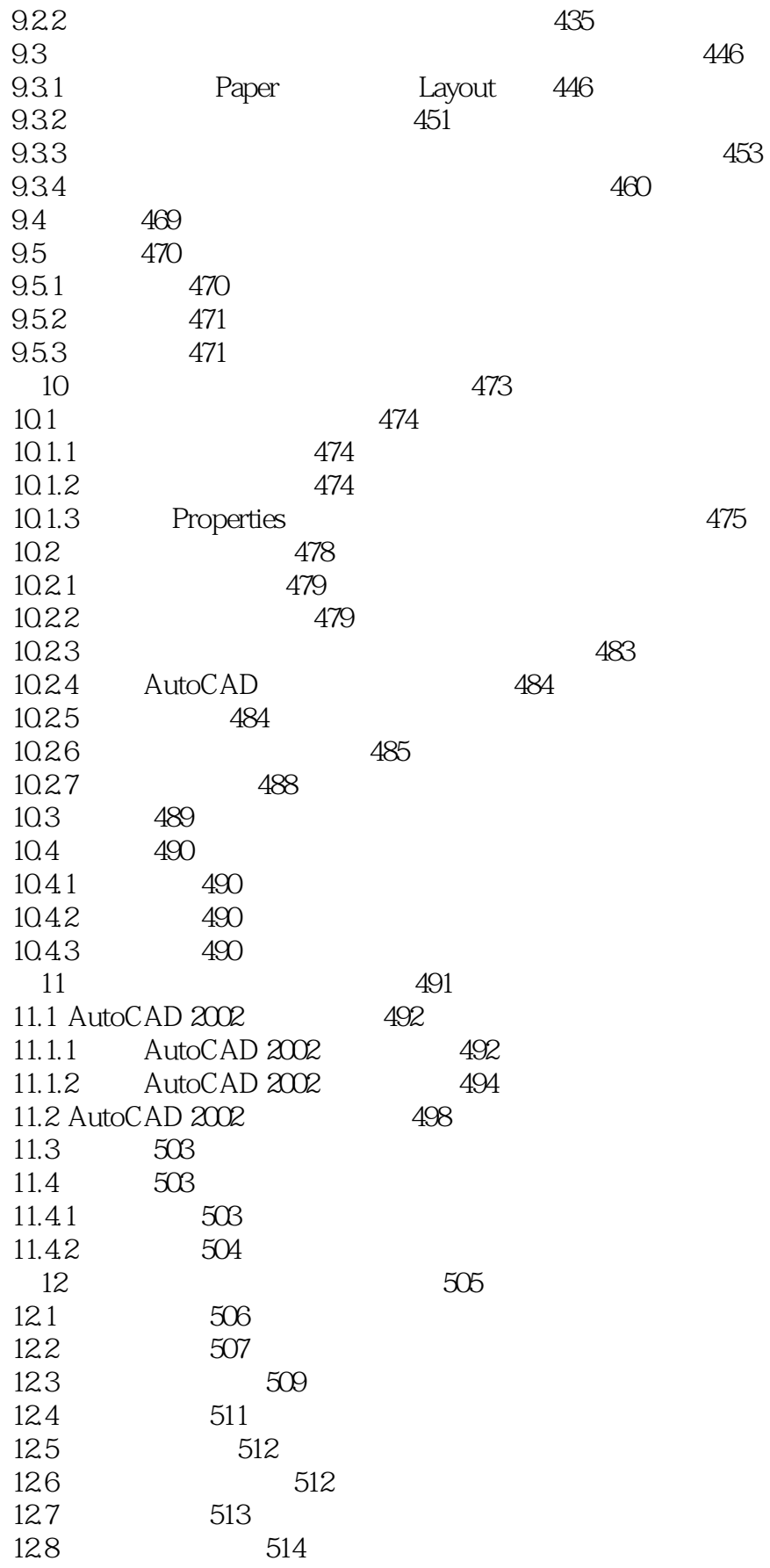

 $\Rightarrow$ 

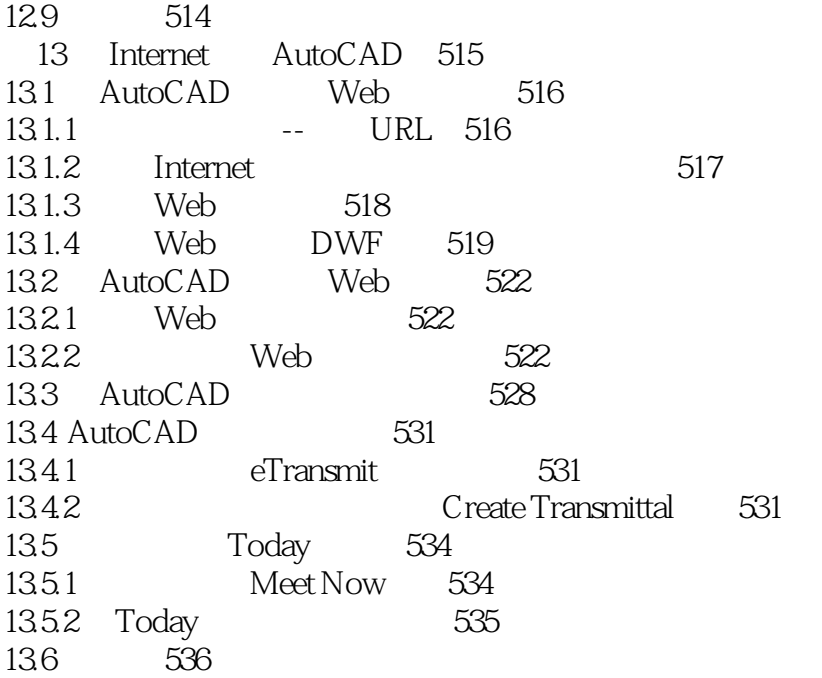

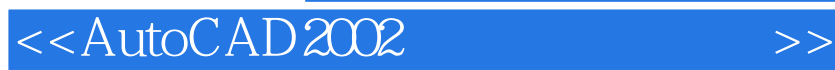

本站所提供下载的PDF图书仅提供预览和简介,请支持正版图书。

更多资源请访问:http://www.tushu007.com

, tushu007.com